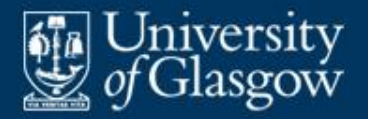

# **5 Compilation**

#### **• Overview**

- **-** Compilation phases
	- syntactic analysis
	- contextual analysis
	- code generation
- Abstract syntax trees
- **Case study: Fun language and compiler**

5-1

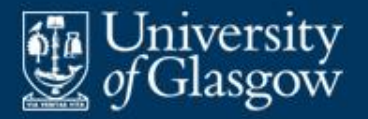

- Recall: A compiler translates a source program to object code, provided that it conforms to the source language's syntax and scope/type rules.
- **This suggests a decomposition of the compiler** into three phases:
	- syntactic analysis
	- contextual analysis
	- code generation.

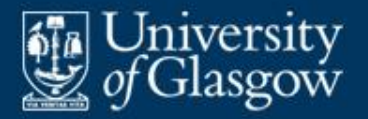

- **Syntactic analysis:** Parse the source program to check whether it is well-formed, and to determine its phrase structure, in accordance with the source language's *syntax*.
- **Contextual analysis**: Analyze the parsed program to check whether it conforms to the source language's *scope rules* and *type rules*.
- **Code generation**: Translate the parsed program to object code, in accordance with the source language's *semantics*.

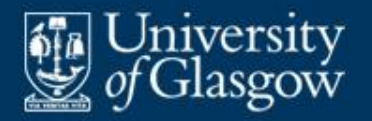

## **Compilation phases** *(2)*

■ Data flow between phases:

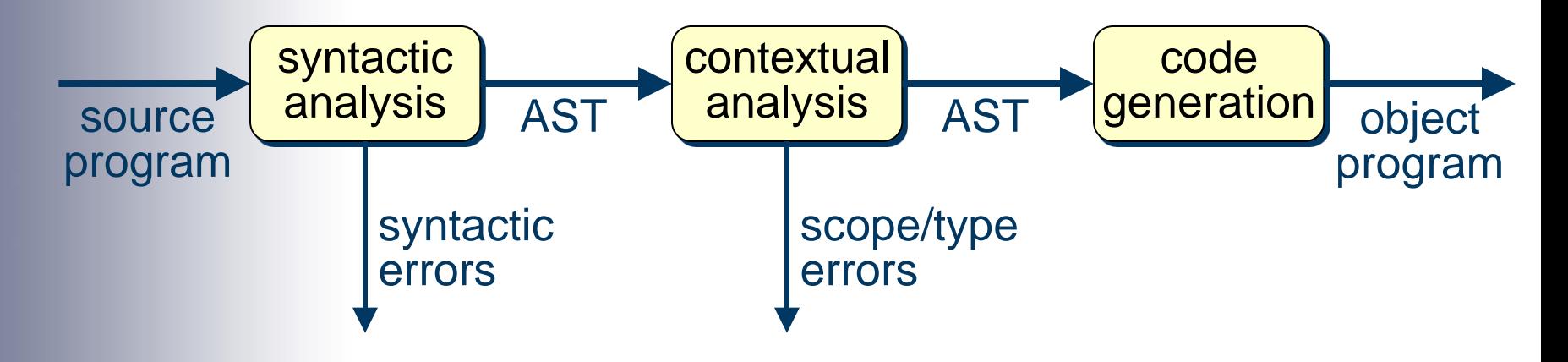

 An AST (abstract syntax tree) is a convenient way to represent a source program after syntactic analysis *(see later for details)*.

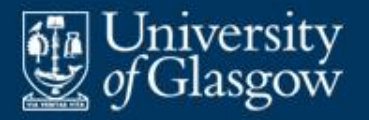

- **Fun** is a simple imperative language.
- A Fun program declares some global variables and some procedures/functions, always including a procedure named main().
- A Fun procedure/function may have a single parameter. It may also declare local variables. A function returns a result.
- $\blacksquare$  Fun has two data types, bool and int.
- **Fun commands include assignments, procedure** calls, if-commands, while-commands, and sequential commands.

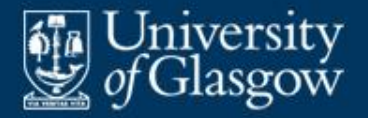

## **Case study: Fun language** *(2)*

#### Sample Fun program:

```
func int fac (int n): # returns n!
  int f = 1while n > 1:
    f = f * n n = n-1.
  return f .
proc main ():
  int num = read()write(num)
  write(fac(num)) .
```
**Fun programs are free-format: spaces, tabs, and** EOLs (ends-of-lines) are not significant.

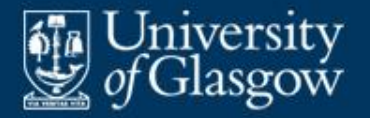

### **Case study: Fun language** *(3)*

Fun syntax *(extracts)*:

*prog* = *var-decl* \* *proc-decl* <sup>+</sup> *eof var-decl* = *type id* '=' *expr type* = 'bool' | 'int' *com* = *id* '=' *expr* | 'if' *expr* ' :' *seq-com* '.' | … *seq-com* = *com* \*

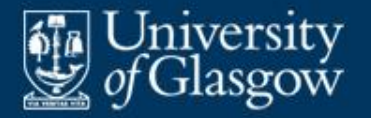

## **Case study: Fun language** *(4)*

## Fun syntax *(continued)*:

expression<sup>---------</sup> expr = sec-expr ...

secondary-..... sec-expr = prim-expr  $(( ' +' ) ' -' ] ' +' ' ] ' \rangle' )$  *prim-expr*  $) *$ *prim-expr* = *num* primary-| *id* | '(' *expr* ')' expression expression

> For a full description, see *Fun Specification* (available from the Moodle page).

| …

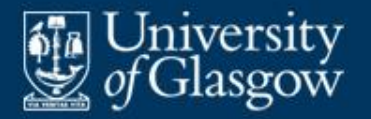

**The Fun compiler generates SVM code. It is** expressed in Java:

$$
\begin{array}{c}\n\hline\n\text{Fun} \rightarrow \text{SVM} \\
\hline\n\end{array}
$$
   
Java

- **This contains the following classes:** 
	- syntactic analyser (FunLexer, FunParser)
	- contextual analyser (FunChecker)
	- code generator (FunEncoder).

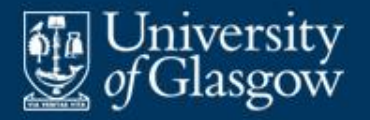

- The compiler calls each of these in turn:
	- The syntactic analyser lexes and parses the source program, printing any error messages, and generates an AST. Then the AST is printed.
	- The contextual analyser performs scope/type checking, printing any error messages.
	- The code generator emits object code into the SVM code store. Then the object code is printed.
- Compilation is terminated after syntactic or contextual analysis if any errors are detected.

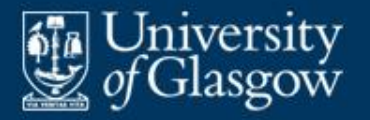

- $\blacksquare$  The driver  $\texttt{Funkun}$  does the following:
	- It compiles the source program into an SVM object program.
	- If no errors are detected, it calls the SVM interpreter to run the object program.
- Of course, a real compiler would save the object program in a file.

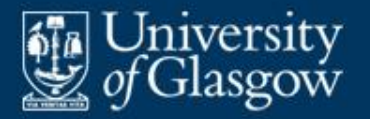

- An **abstract syntax tree** (**AST**) is a convenient way to represent a source program's phrase structure.
- **Structure of an AST:** 
	- Each *leaf node* represents an identifier or literal.
	- Each *internal node* corresponds to a source language construct (e.g., a variable declaration or whilecommand). The internal node's subtrees represent the parts of that construct.
- **ASTs are much more compact than syntax trees** (§1).

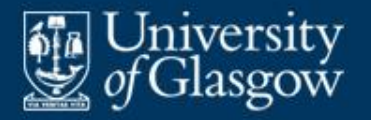

AST for expression  $(x+13)*(y-z)'$ :

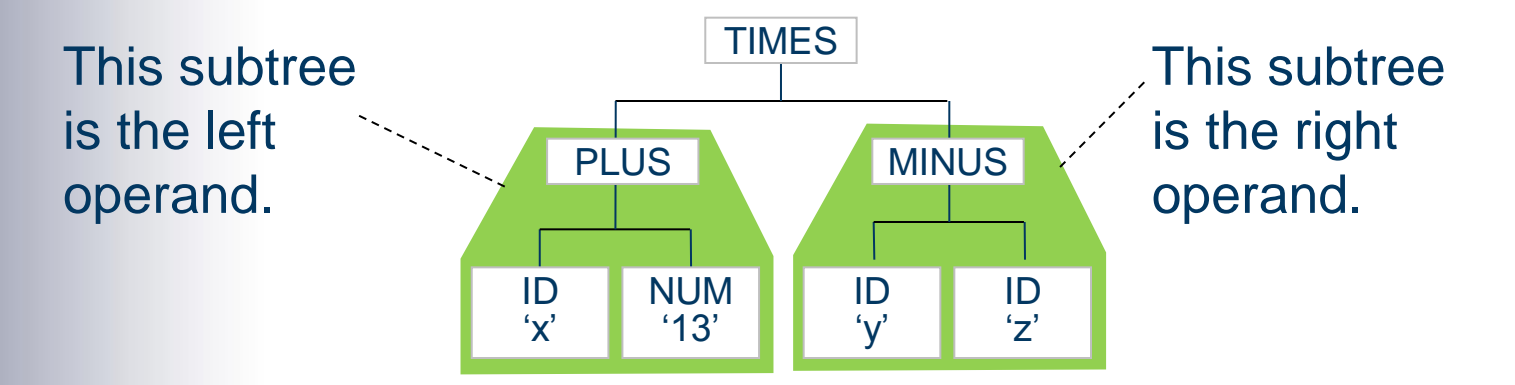

 *Note:* The AST makes no distinction between *expr*s, *sec-expr*s, etc.: they are all just expressions.

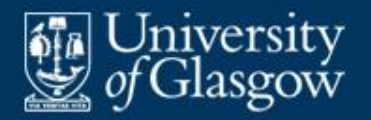

#### **Example: AST for Fun command**

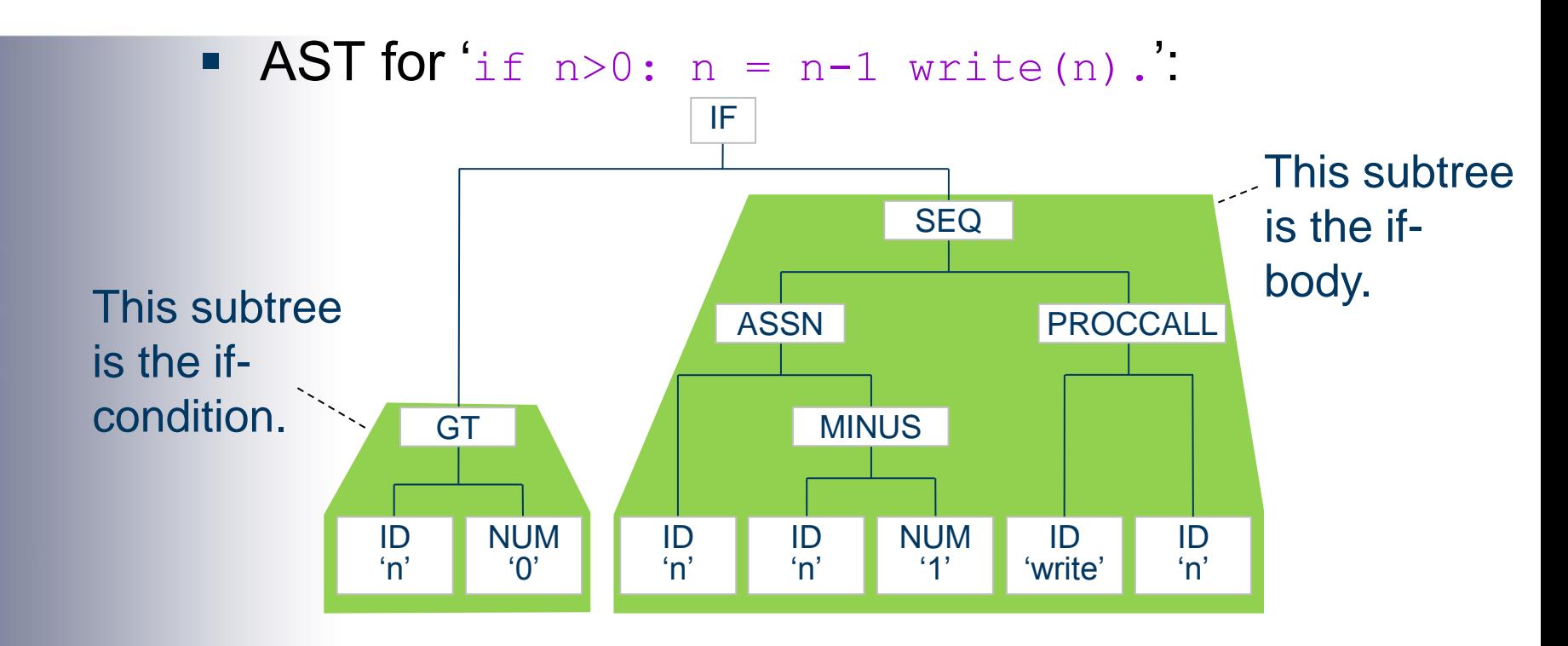

 *Note:* The AST makes no distinction between *com*s and *seq-com*s: they are all just commands.

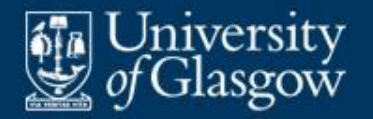

## **Case study: summary of Fun ASTs** *(1)*

ASTs for Fun commands (*com*):

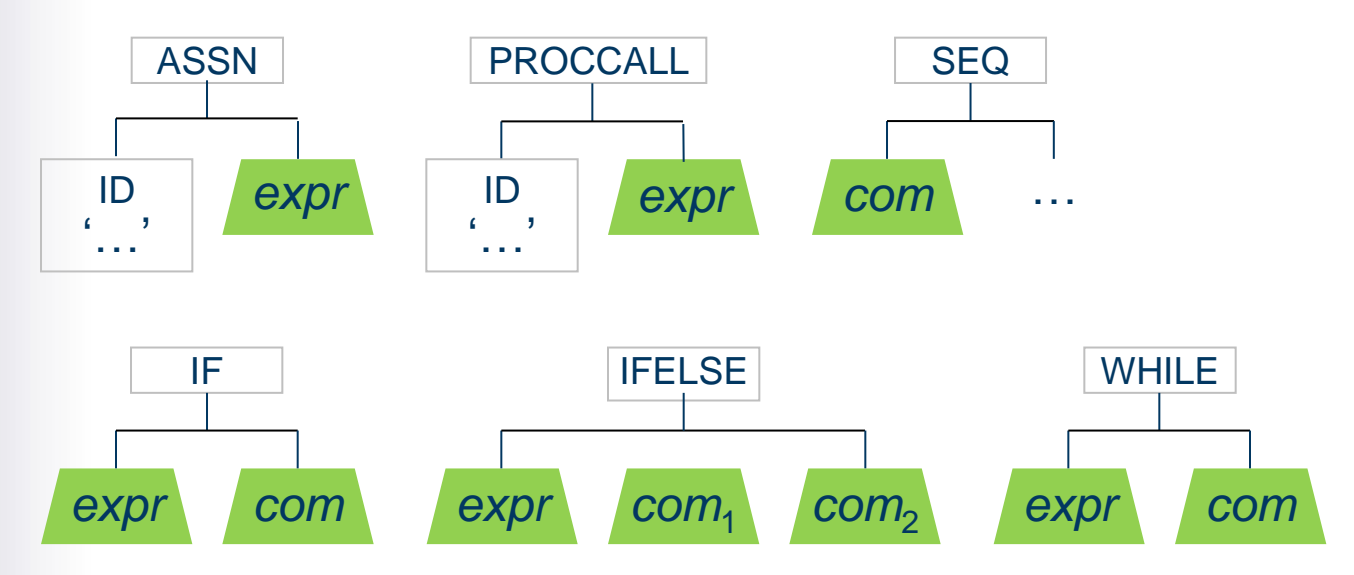

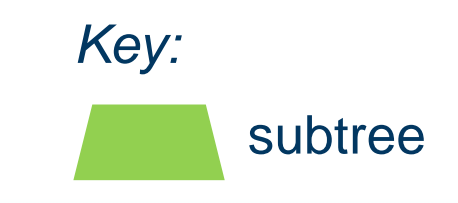

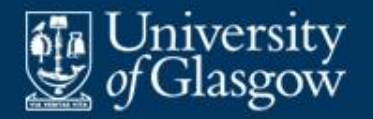

### ASTs for Fun expressions (*expr*):

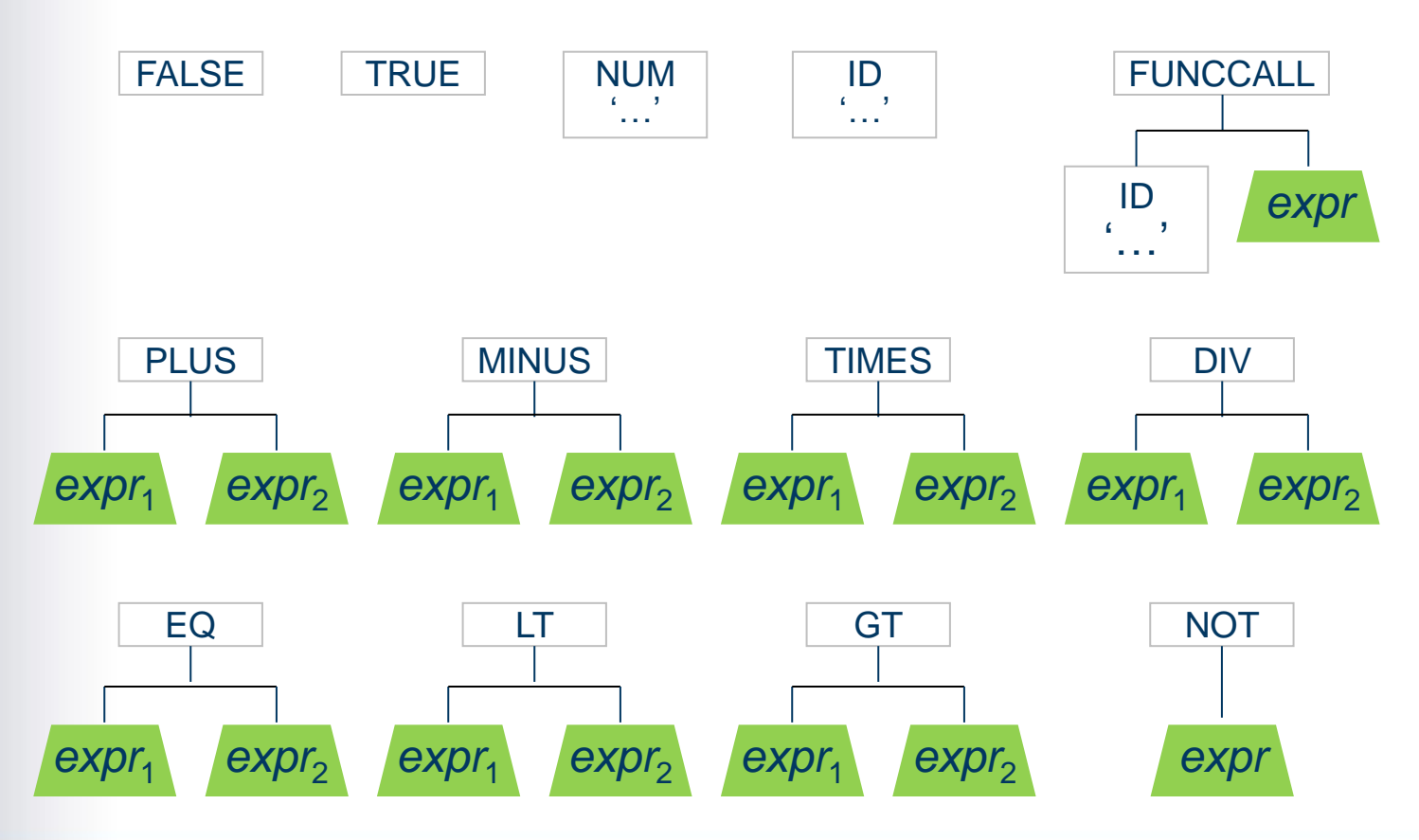

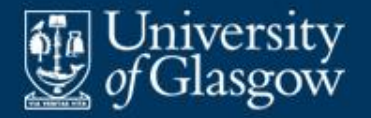

## **Case study: summary of Fun ASTs** *(3)*

**AST for Fun programs:** 

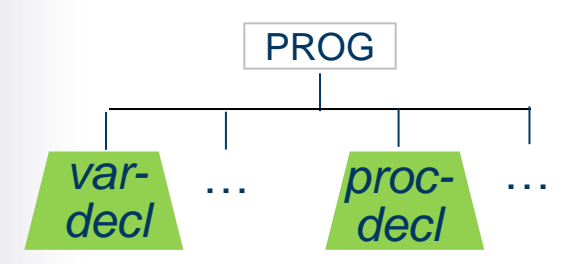

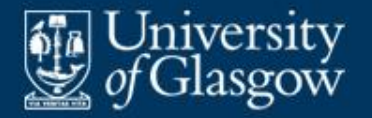

ASTs for Fun variable declarations (*var-decl*):

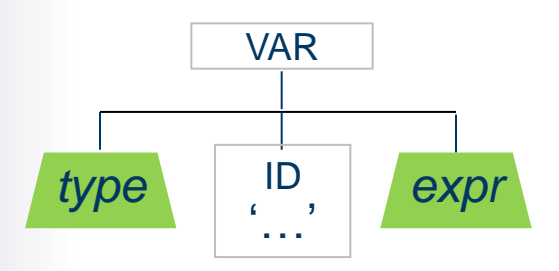

ASTs for Fun types (*type*):

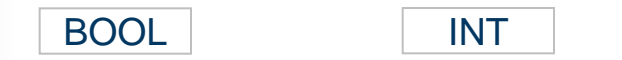

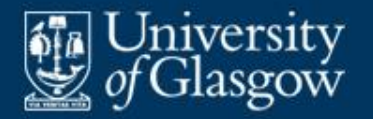

ASTs for Fun procedure declarations (*proc-decl*):

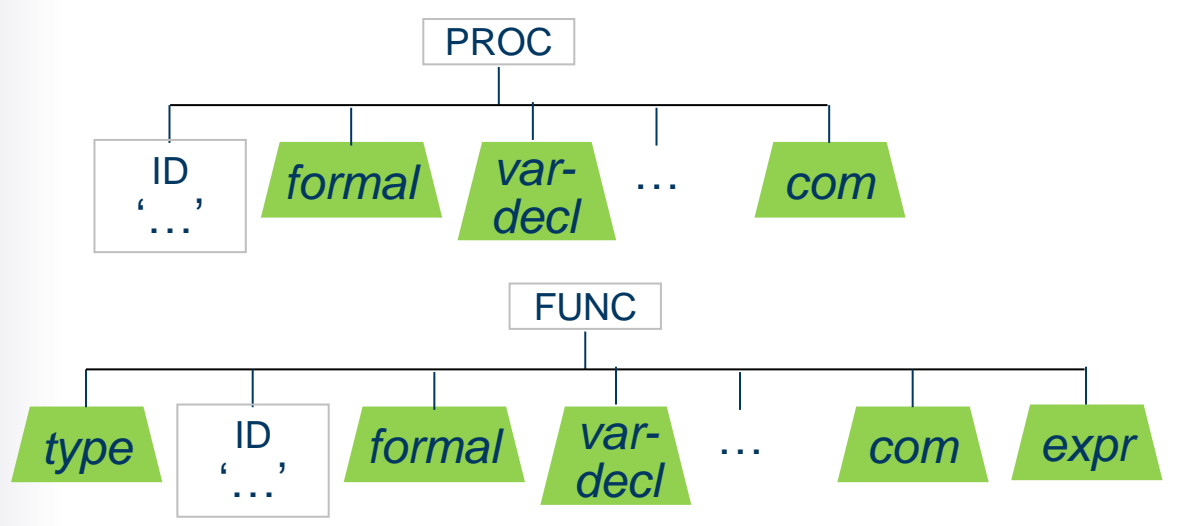

ASTs for Fun formal parameters (*formal*):

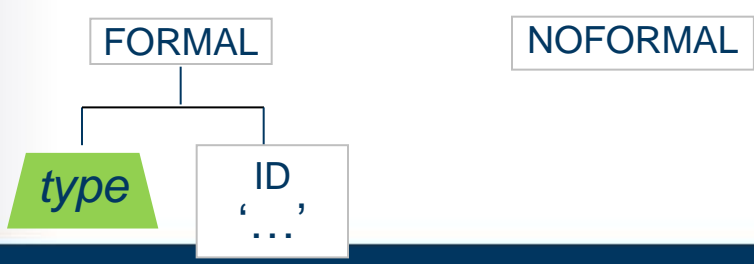

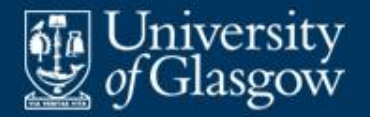

## **Example: Fun compilation** *(1)*

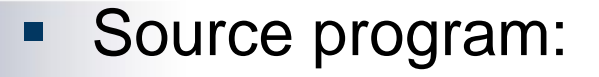

```
int n = 15# pointless program
proc main ():
 while n > 1:
   n = n/2.
.
```
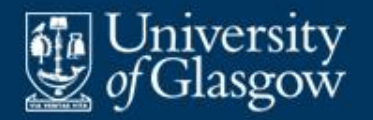

## **Example: Fun compilation** *(2)*

AST after syntactic analysis (slightly simplified):

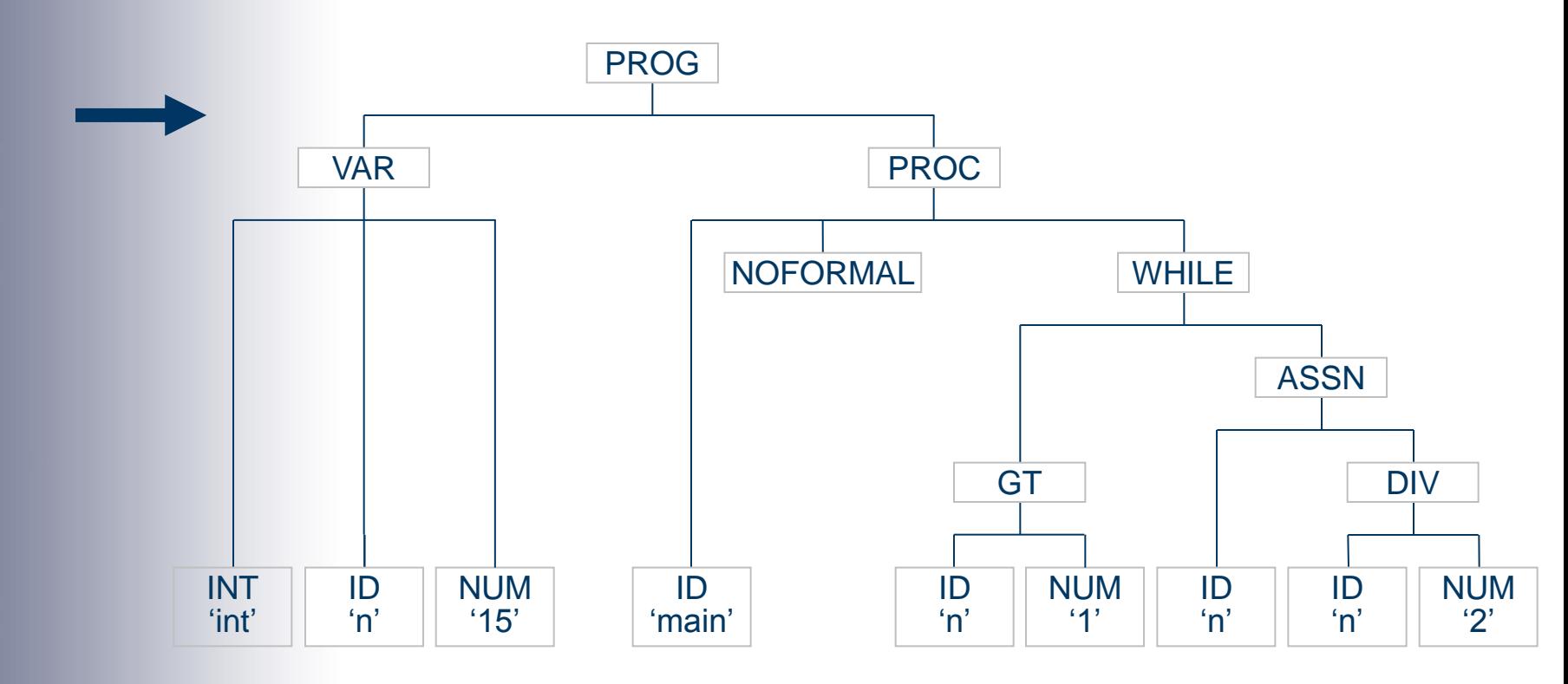

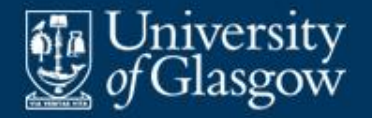

## **Example: Fun compilation** *(3)*

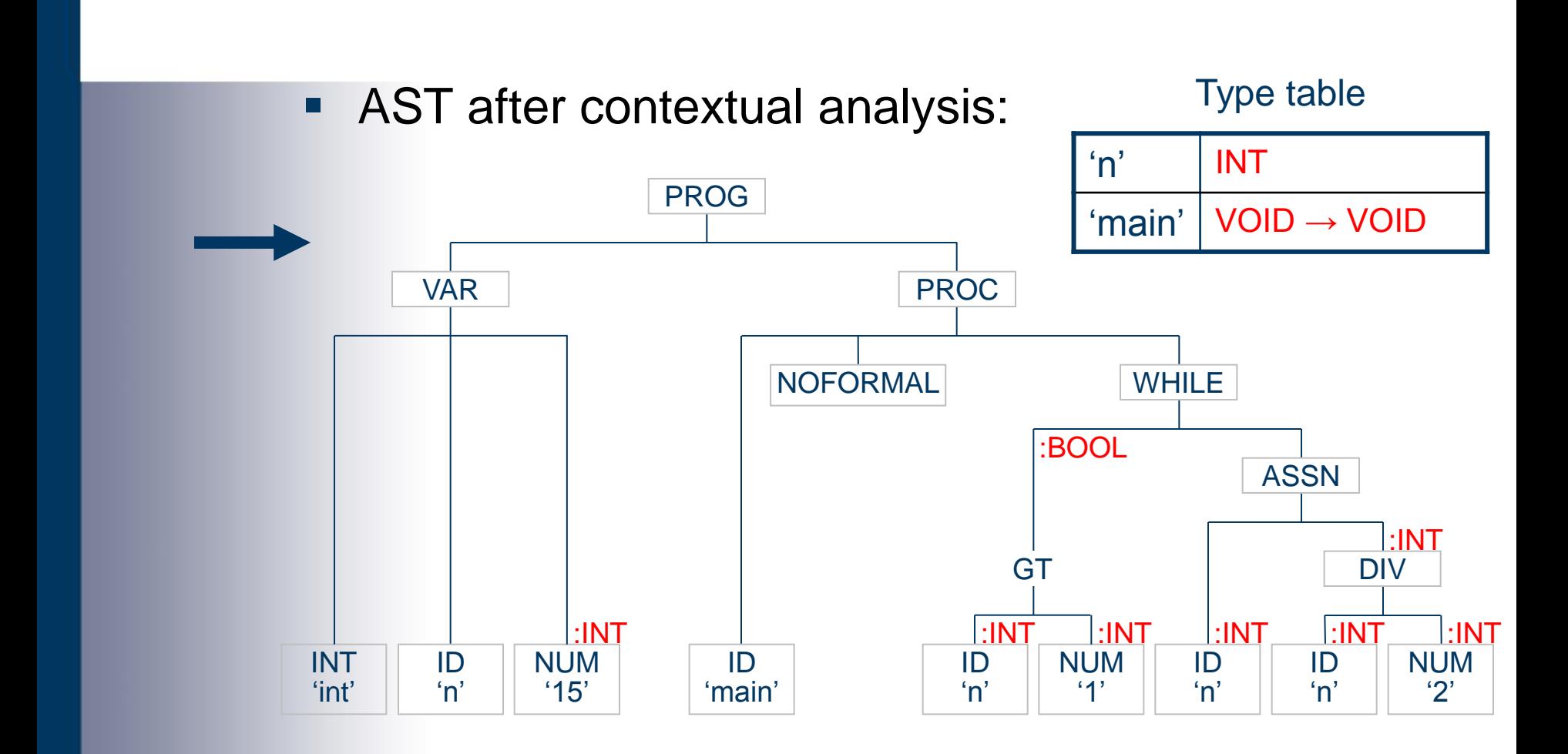

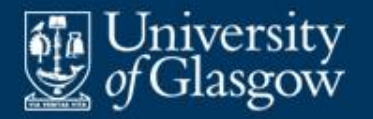

## **Example: Fun compilation** *(3)*

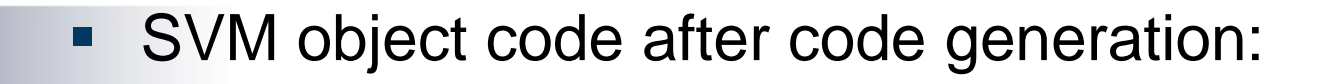

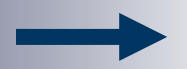

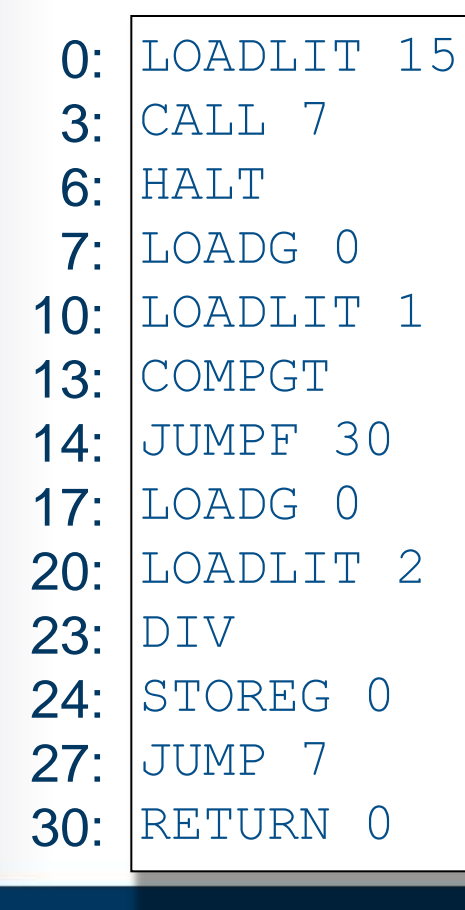

Address table

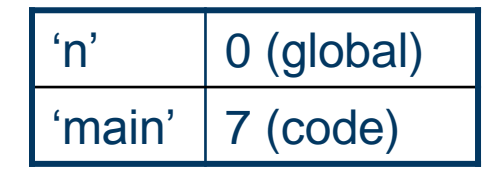